## , tushu007.com

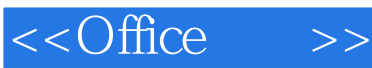

 $<<$ Office  $>>$ 

- 13 ISBN 9787115193087
- 10 ISBN 7115193088

出版时间:2009-3

PDF

## http://www.tushu007.com

## $,$  tushu007.com

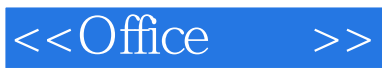

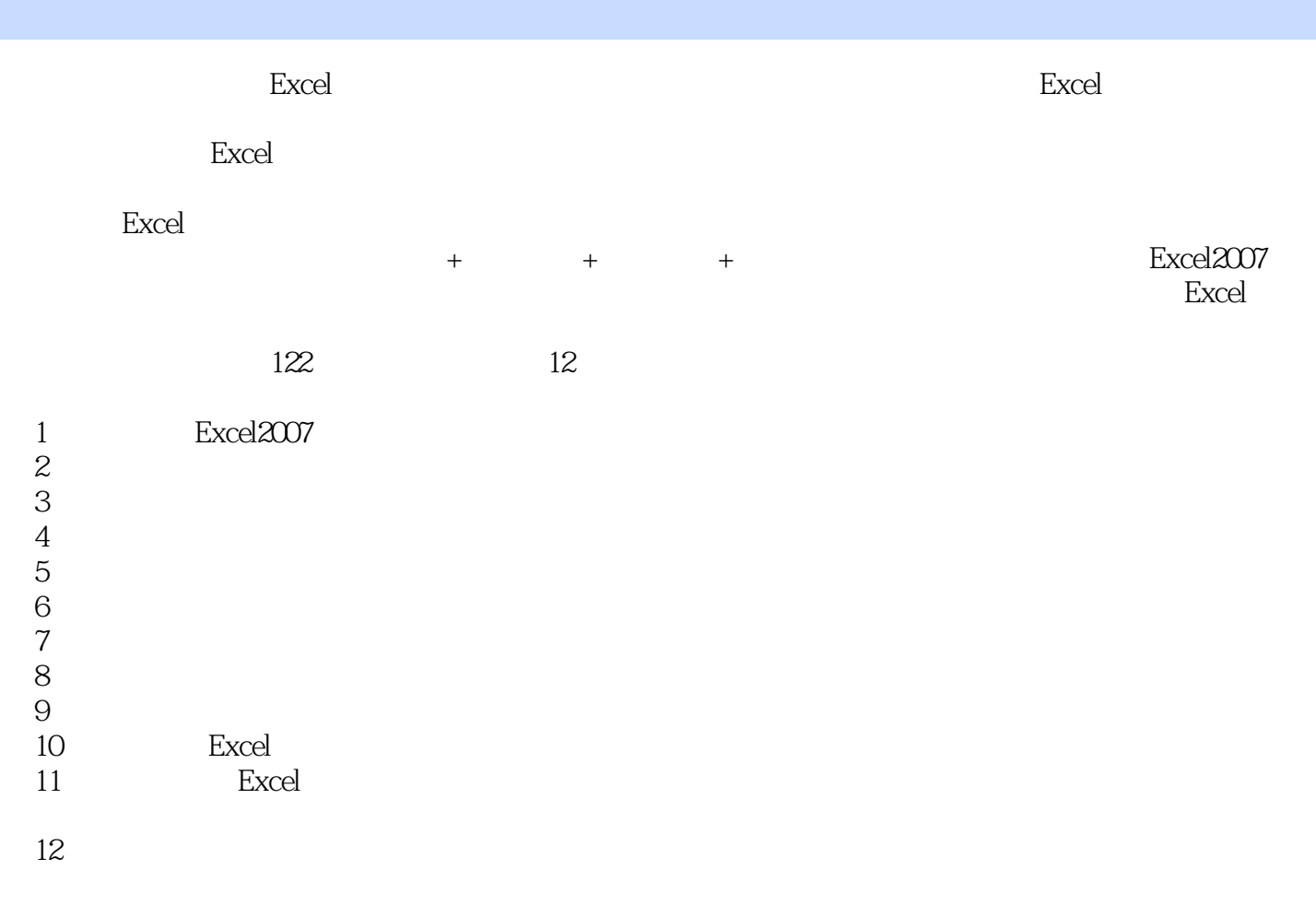

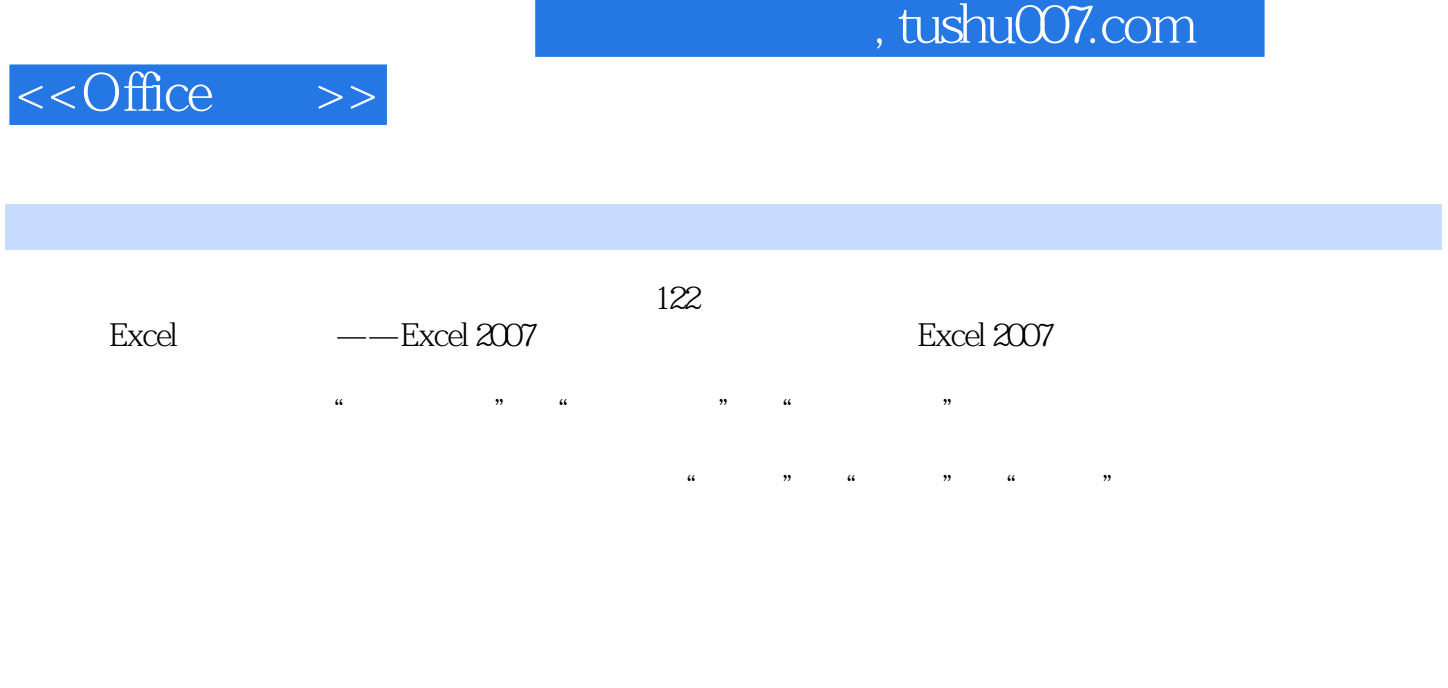

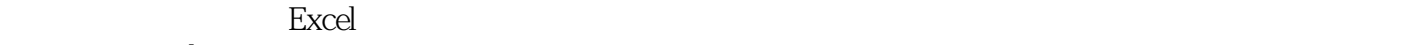

Excel

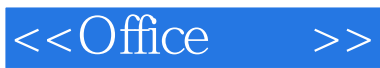

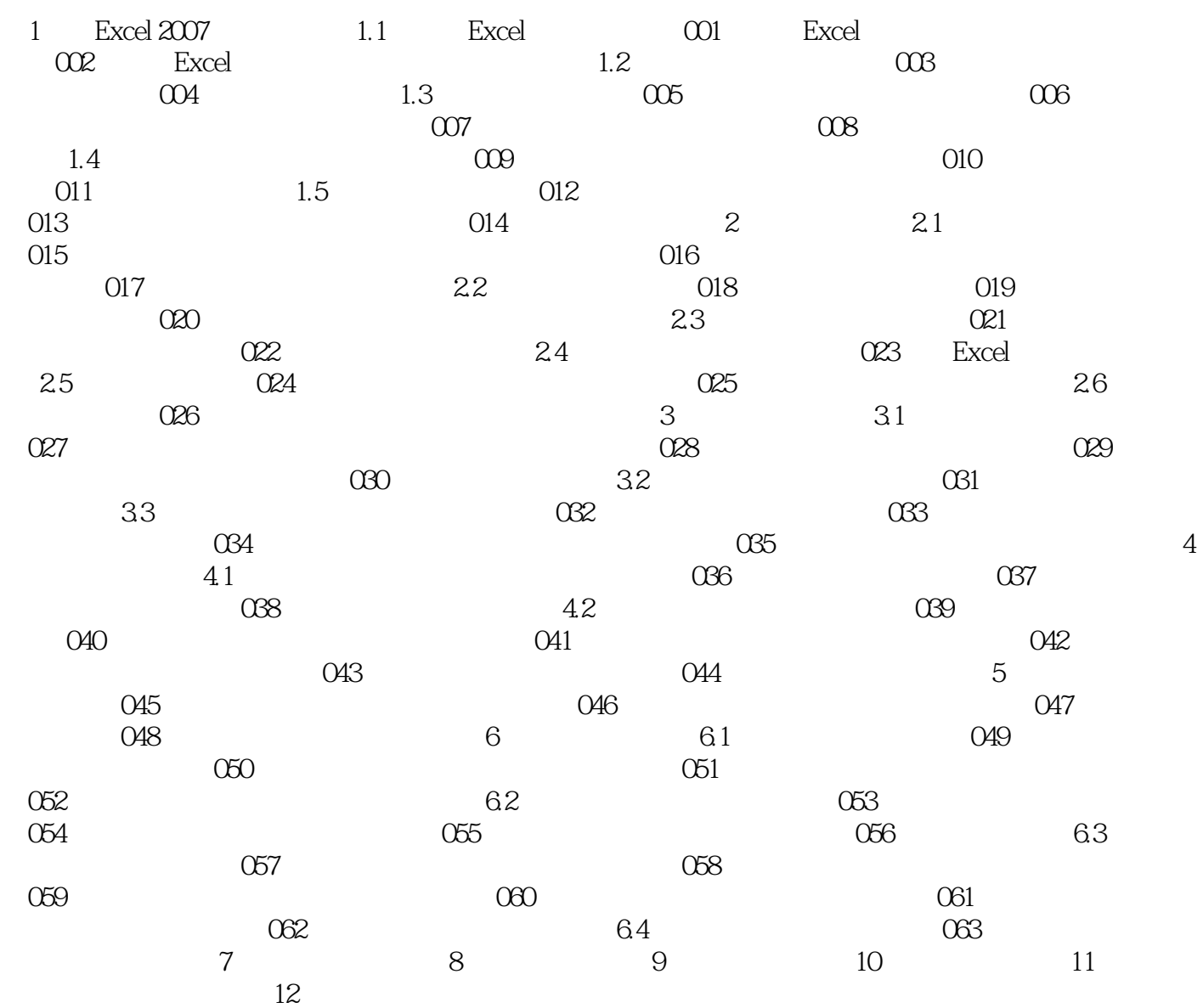

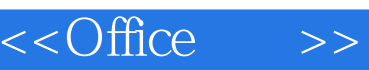

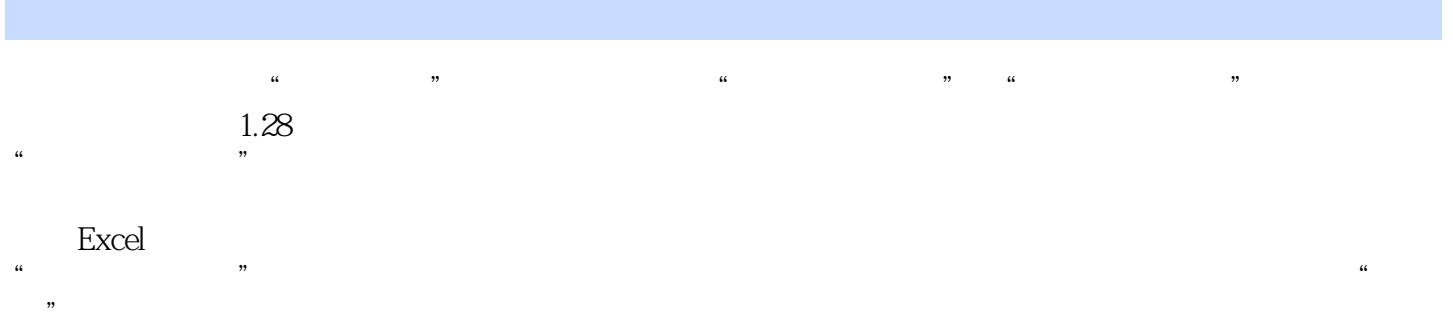

 $u = m$ 

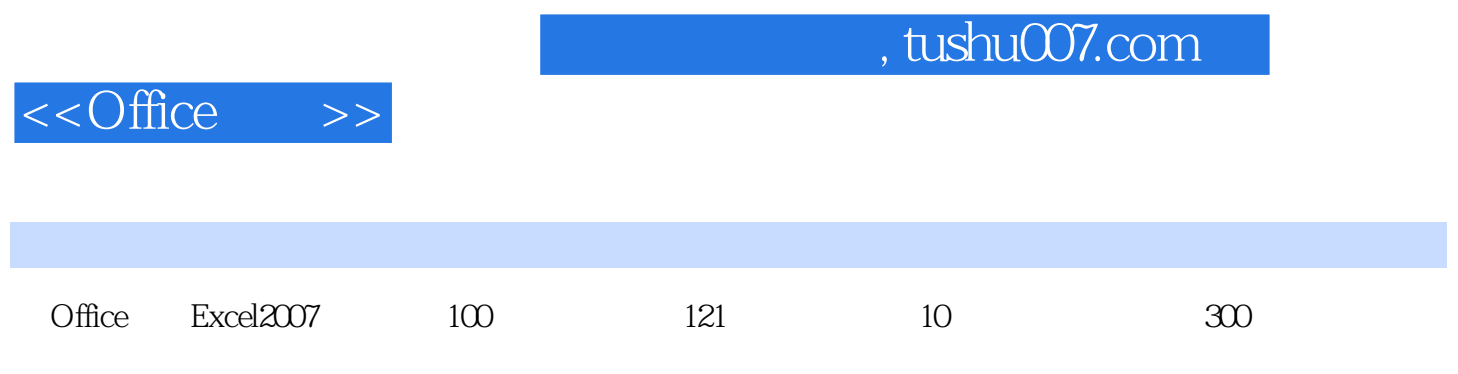

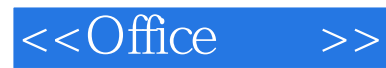

本站所提供下载的PDF图书仅提供预览和简介,请支持正版图书。

更多资源请访问:http://www.tushu007.com